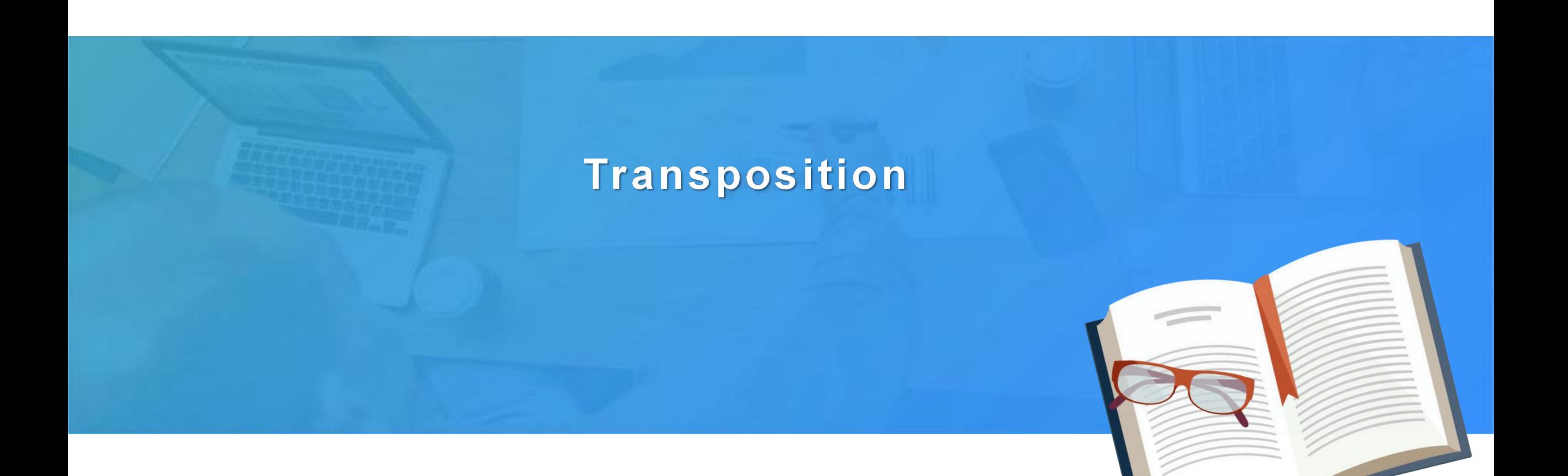

# CONTENTS<br>
and the content of the content of the content of the content of the content of the content of the content of the content of the content of the content of the content of the content of the content of the content o

## Row to column<br>
2<br>
Column to row<br>
3<br>
Bidirectional transposition

conversion

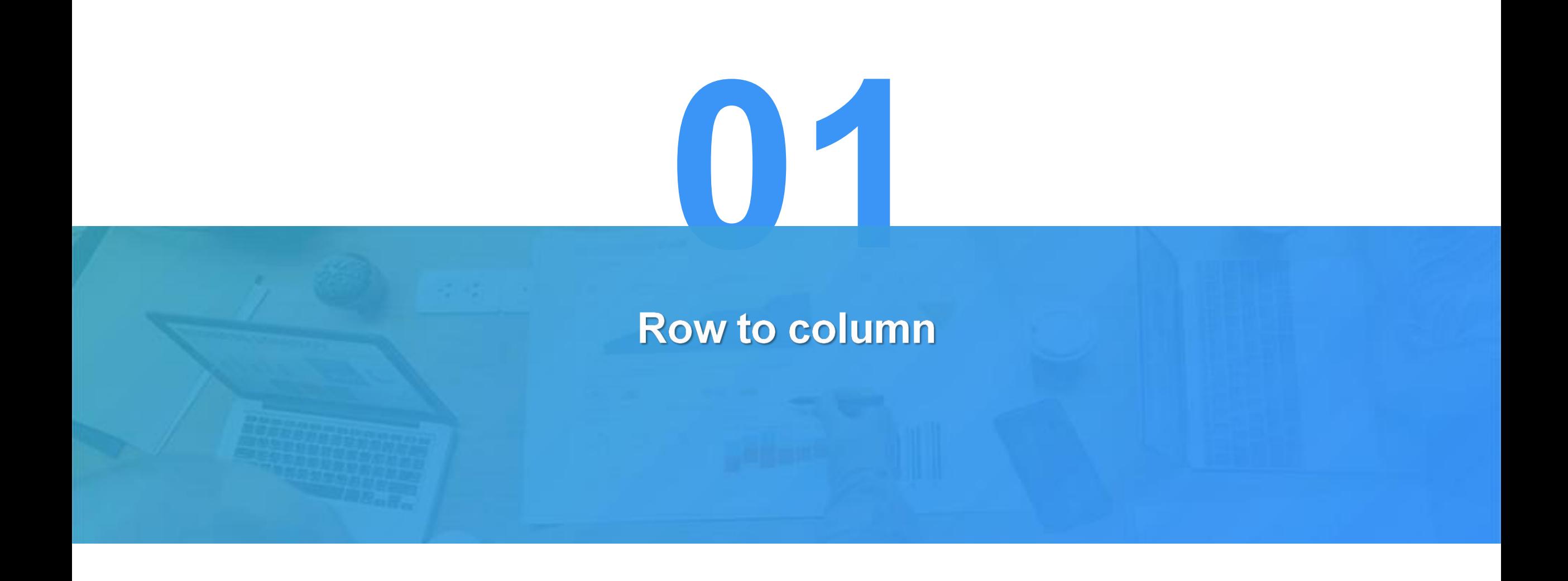

#### **Pivot of database**

The following is the student scores table. The highest scores of each subject in each class are counted and displayed by column.

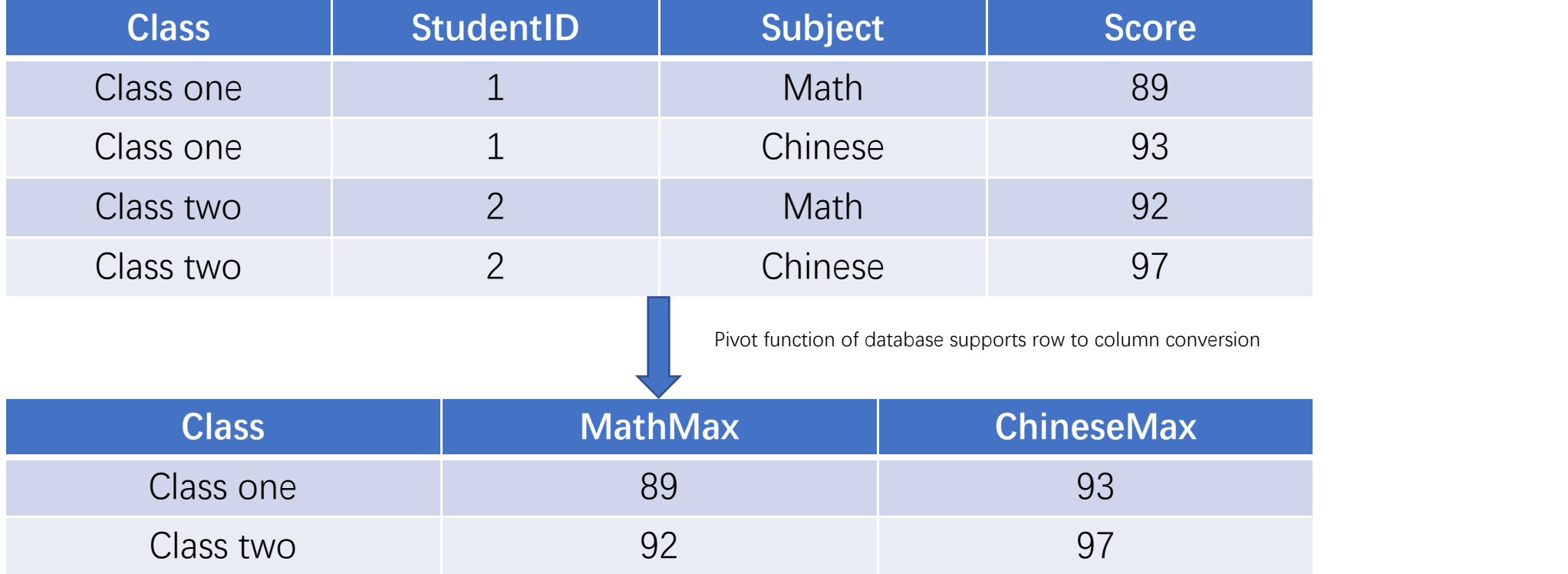

#### **Pivot of database**

The SQL statement is as follows:

```
select * from ( select Class, Subject, Score from StudentScore )
pivot (
  max(Score) for Subject in (
     'Math' as MathMax, 'Chinese' as ChineseMax
   ) and the set of \overline{a})
```
Here is an example of Oracle. Not all databases have pivot functions. Pivot is only supported in new versions of mainstream databases.

## **Pivot of SPL**

First, get the highest scores of each subject from the database.

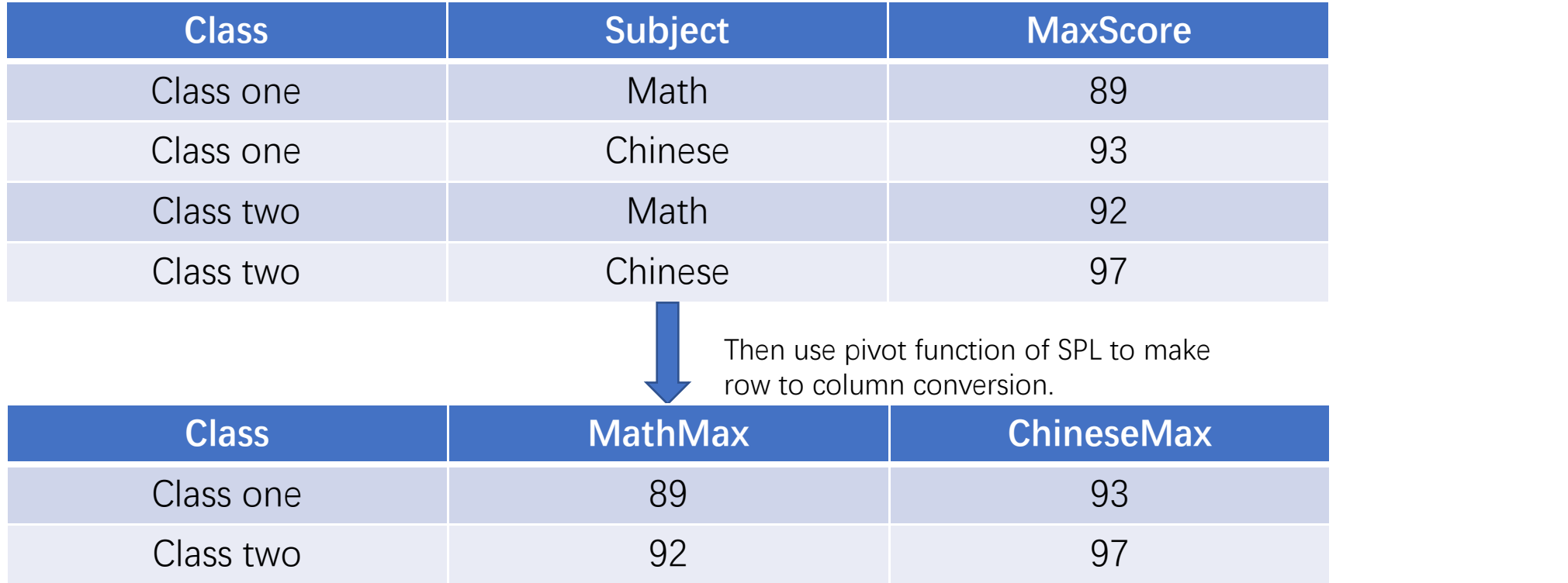

### **Pivot of SPL**

The SPL script is as follows:

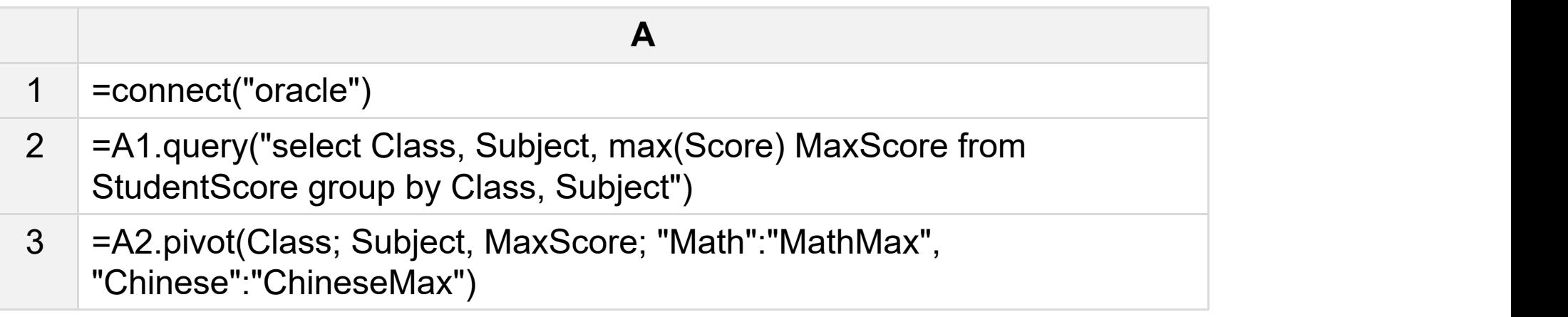

A1: Connect database.

- A2: Fetch data from database, and the highest scores of each subject are calculated directly here.
- A3: The pivot function is used to realize row to column conversion.

#### **Row to column transposition summary**

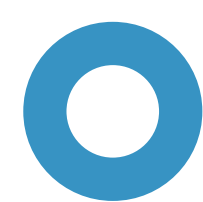

For example, MySQL does not have pivot function. It needs to use sub query to group and A Not all databases support pivot.<br>For example, MySQL does not have pivot function. It needs to use sub corresion.<br>aggregate, then left join to realize row to column conversion.

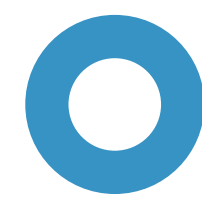

It is difficult for SQL statement to handle the situation that inter column calculation is needed after row to column conversion. SQL cannot solve the situation of **SPL's pivot is more adaptable.**<br>It is difficult for SQL statement to handle the<br>is needed after row to column conversior<br>multiple data sources.

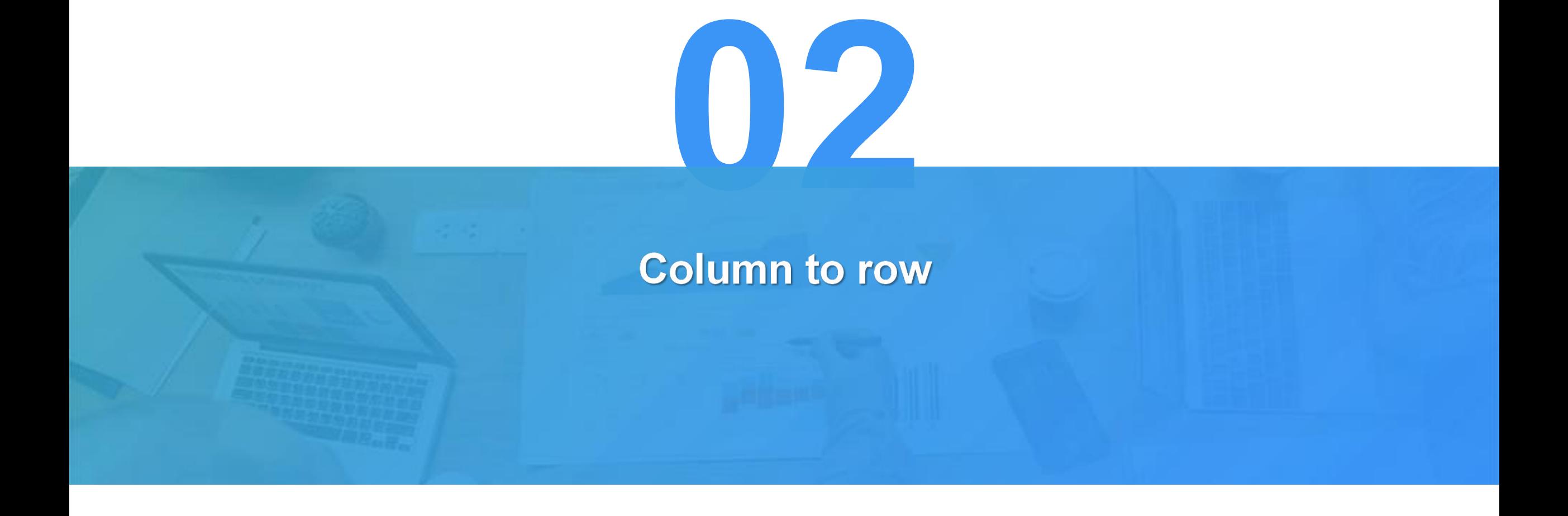

## **Unpivot of SQL**

The following is the student scores table. Query the highest score of the students.

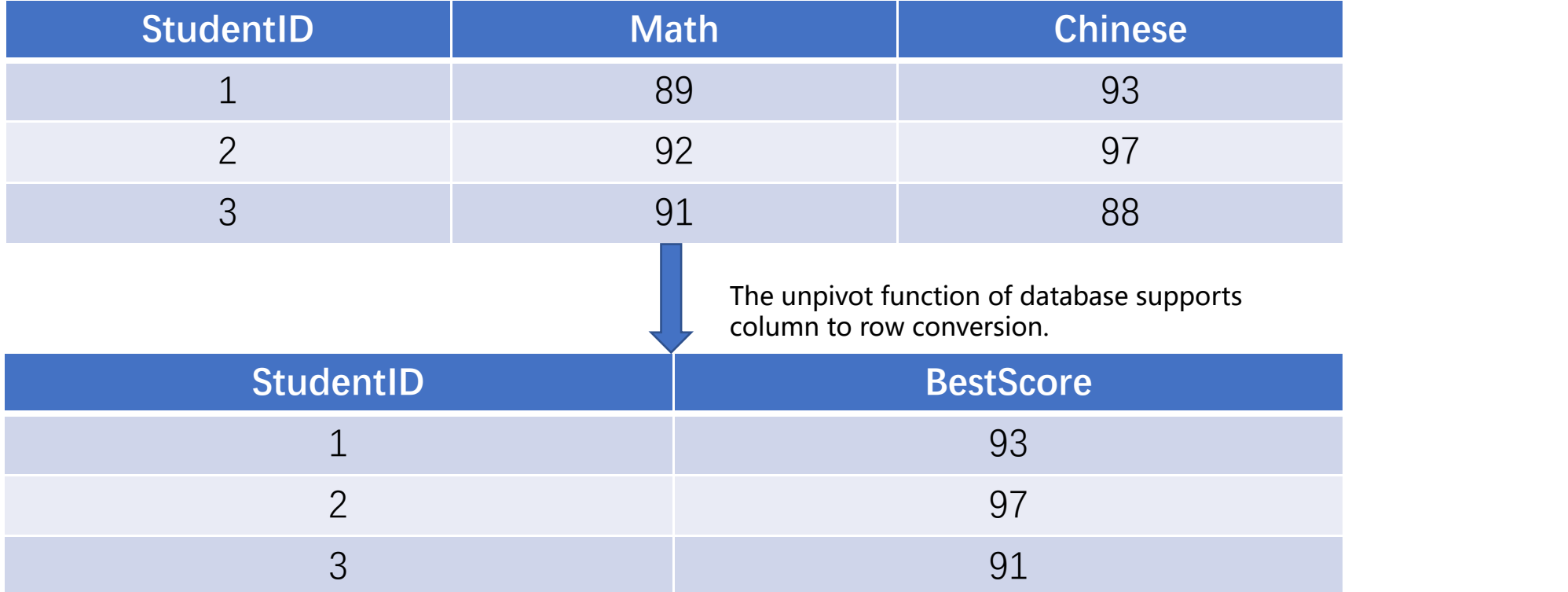

#### **Unpivot of SQL**

Take Oracle as an example. The SQL statement is as follows:

With

T1 as (select \* from StudentScore unpivot (Score for Subject in (Math, Chinese))) select StudentID, max(T1.Score) BestScore from T1 group by **StudentID** 

Column to row conversion of SPL looks clearer. The first step is to turn the column into a row, and the second step is to get the highest score of each student by grouping and aggregation.

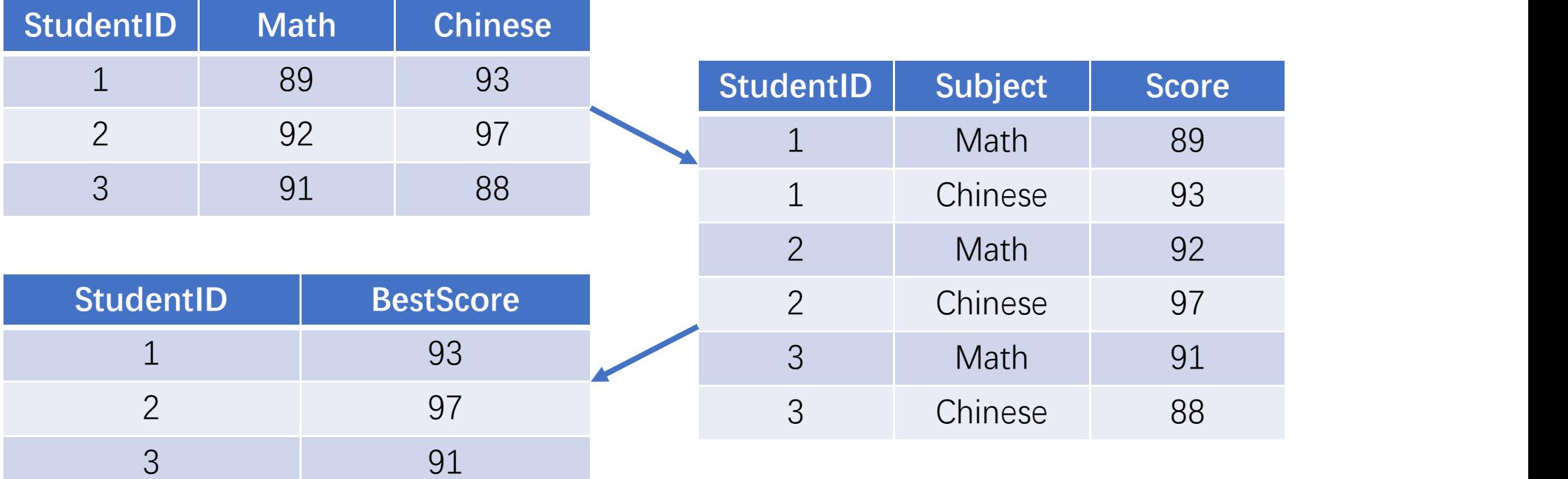

#### **Column to row conversion of SPL**

The SPL script is as follows:

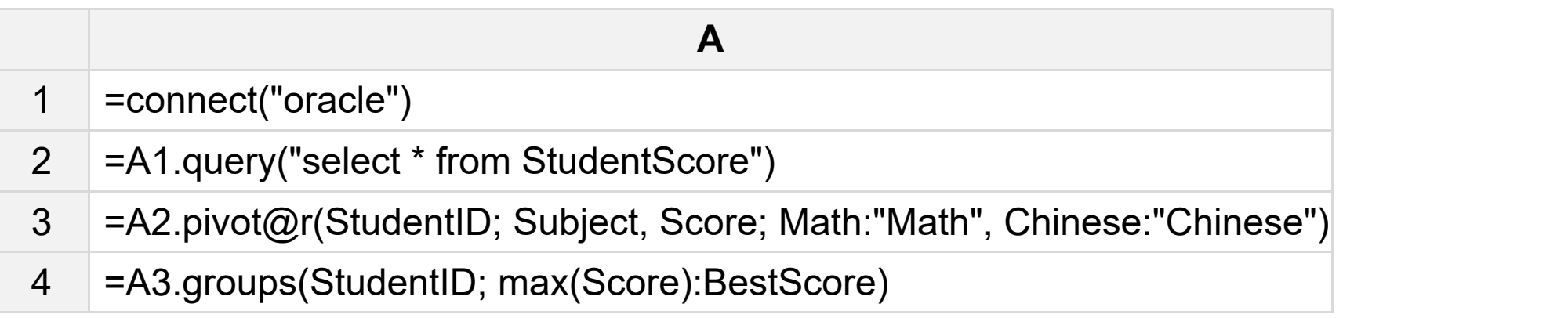

A1: Connect database. A2: Read student score table.

- A3: Use the @r option of the pivot function to implement column to row transposition.
- A4: For the data after transposition, the maximum value is taken after grouping by student ID.

## **033**<br>Bidirectional transposition

## **Bidirectional transposition**

The sales table classified by channel and recorded by date is as follows:

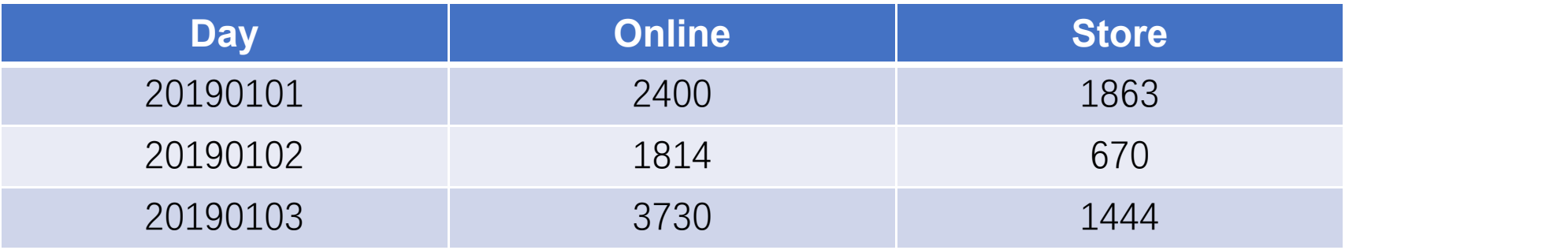

Need to convert to the following:

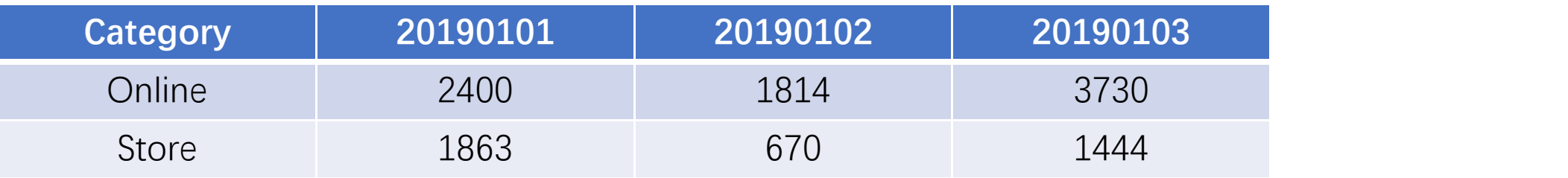

## **Bidirectional transposition**

First, the columns are converted to rows, converting online and store to field values for category column.

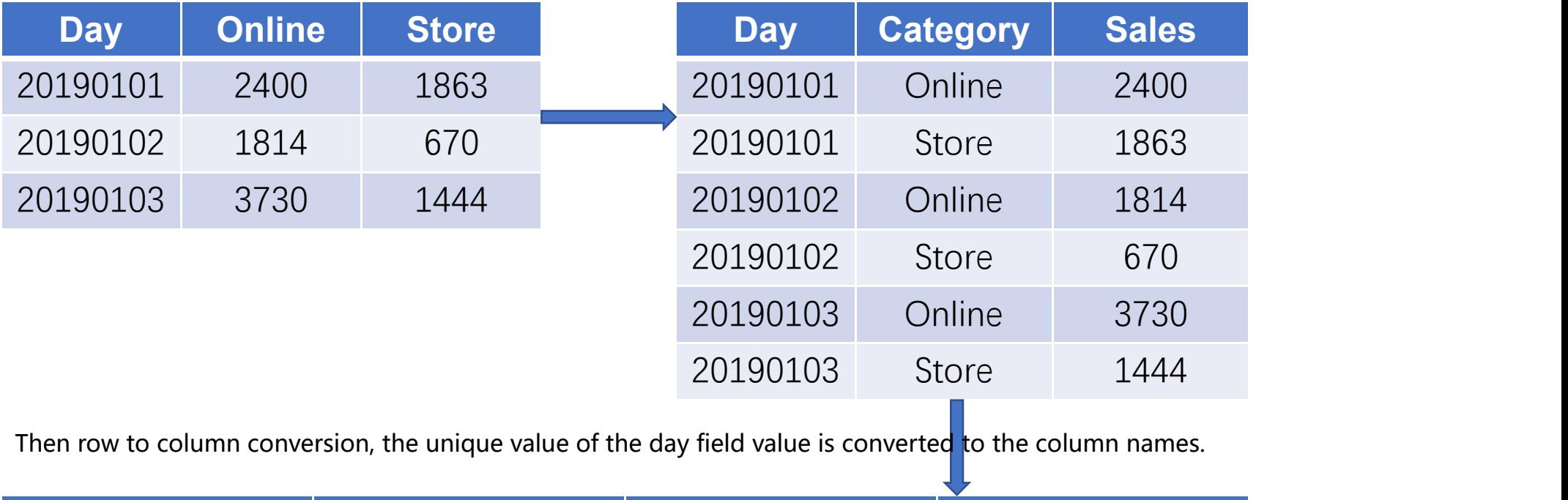

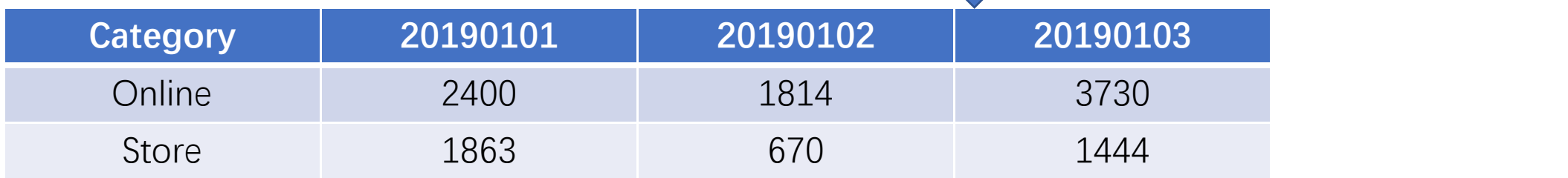

#### **Bidirectional transposition**

The SPL script is as follows:

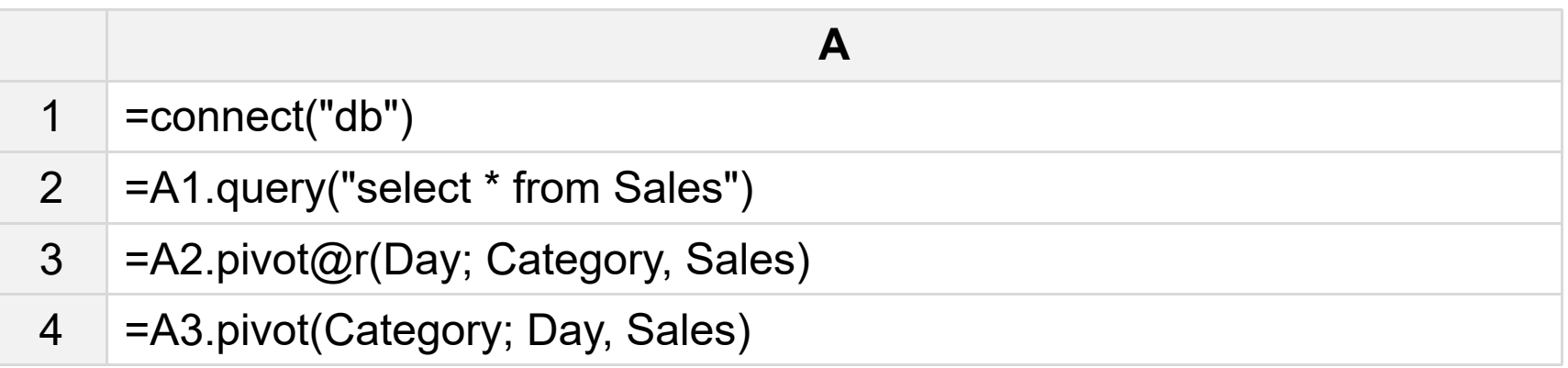

A3: Use pivot@r to make column to row conversion, converting online and store to field values for category column.

A4: Use pivot to make row to column conversion, convert the unique value of the day field value to the column names.

#### **Pivot function summary**

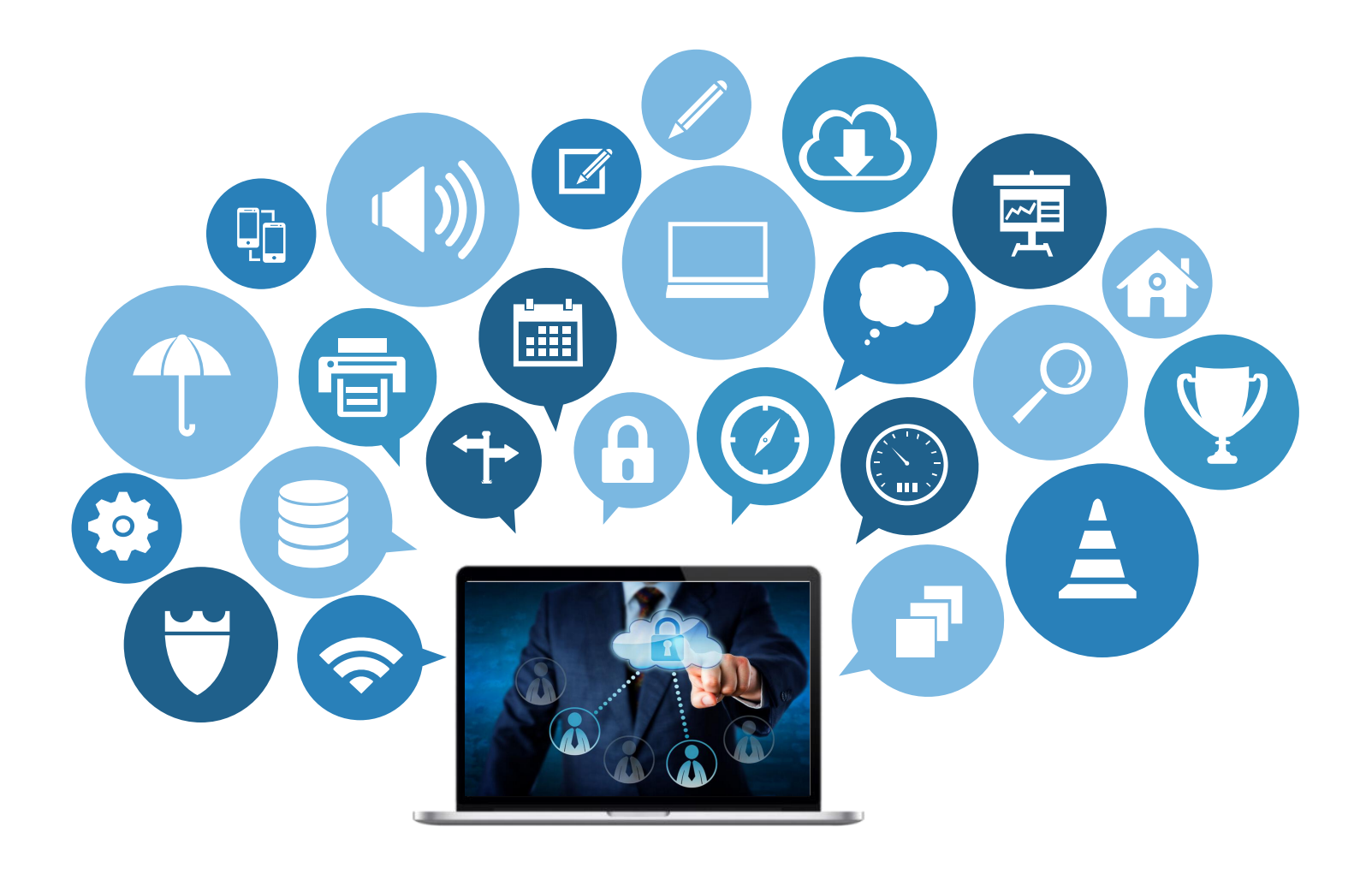

#### **Pivot function is suitable for static transposition**

When the number of rows and columns does not change, it is convenient to use pivot function directly to implement transposition. When two-way transposition is needed, the pivot and pivot @r functions of SPL can solve the problem.

In the face of the dynamic transpose of uncertain table structure after transpose, pivot function is not competent. We will provide solutions in later chapters.

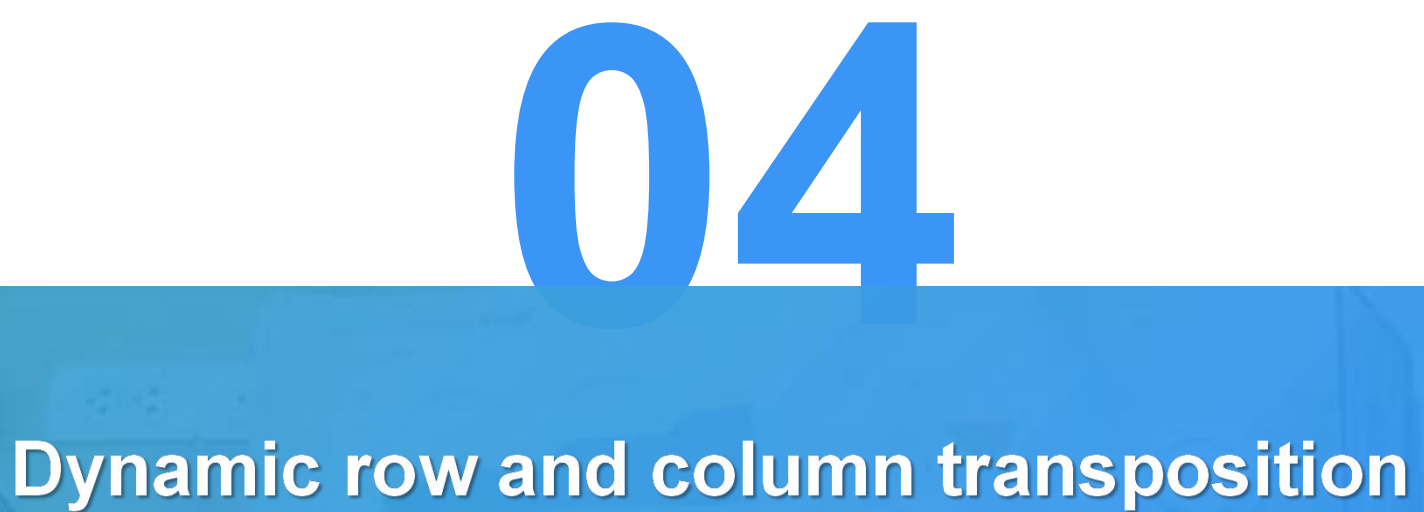

### **1. Pivot function generates columns automatically**

There is an employee table, which records the Department, location and income of employees, as shown in the following figure:

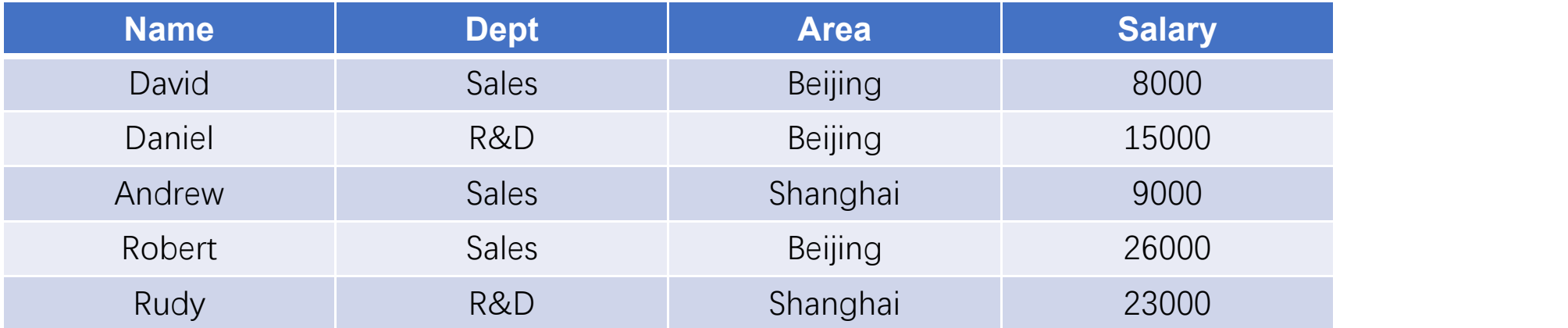

Calculate the average salary of each department in different regions. Now I don't know which regions, I want to convert it into the following results:

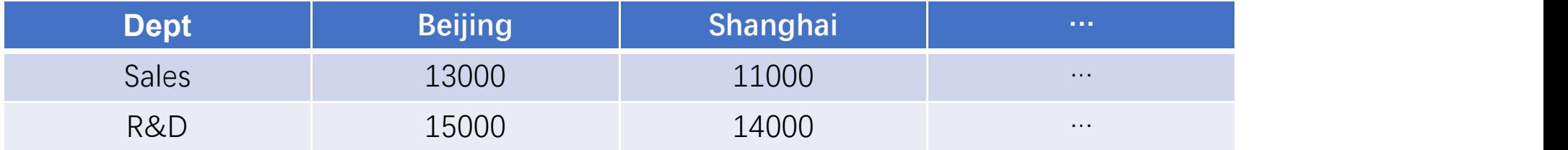

### **1. Pivot function generates columns automatically**

This example is row to column conversion. The target column needs to be extracted from the data. Pivot function supports semi dynamic transpose. When the target column (source column) is not specified, it will automatically find all columns not in the group.

The SPL script is as follows:

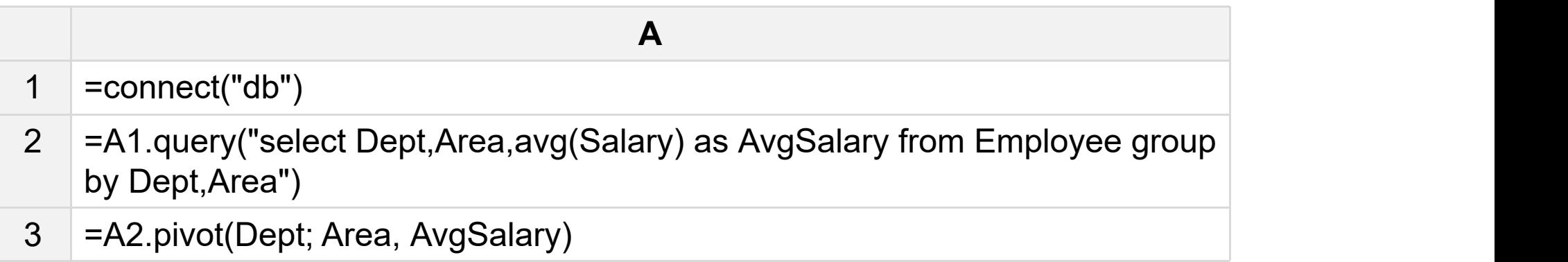

A1: Connect data source.

- A2: Take the average salary grouped by department and area from the employee table.
- A3: The pivot function is used for row to column conversion, where the target column is omitted.

### **2. Dynamic row and column transposition**

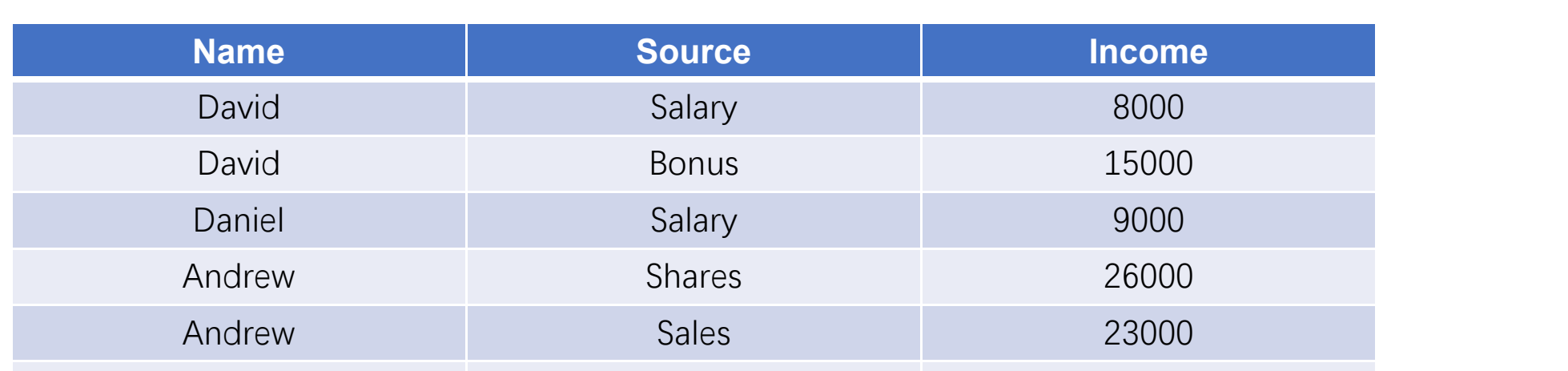

There is a personal income table, as shown in the following figure:

Everyone's income source may be different, and we want to convert it into the following results:

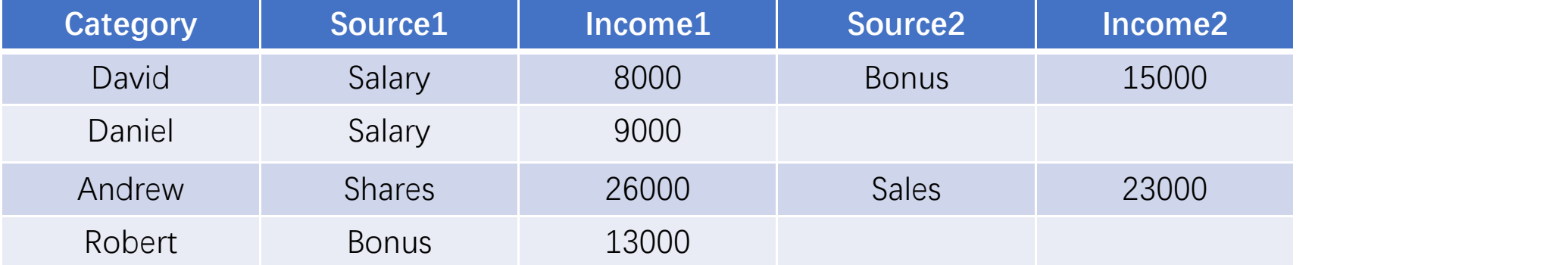

Robert Bonus Bonus 13000

#### **2. Dynamic row and column transposition**

We are not sure about the number of columns or even the names of columns after row to column conversion. At this point, you can't use the pivot function, but you need to use the dynamic transpose method.

The SPL script is as follows:

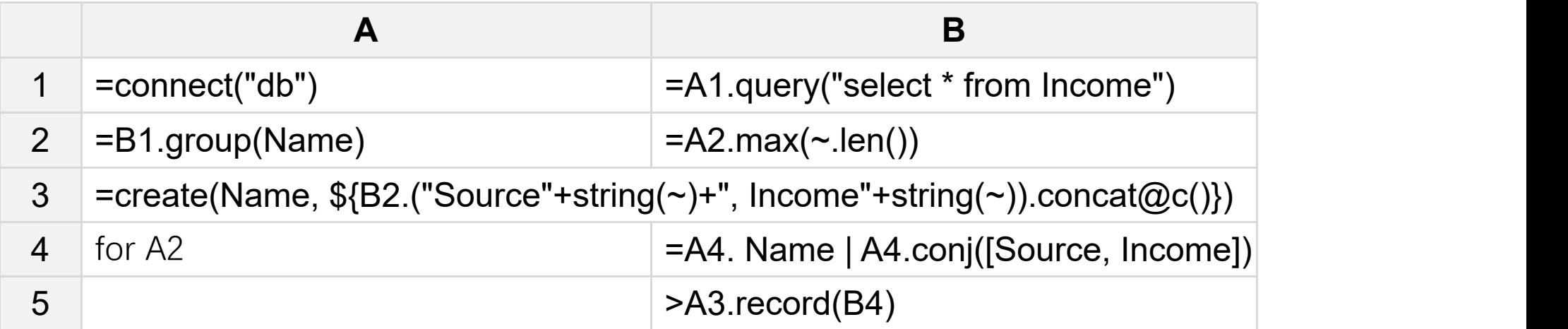

A3: determine the number of columns according to the maximum number of group members after grouping, and dynamically generate column names to create a sequence table.

A4~B5: Loop members of income table after grouping, put together the name, income source and income amount of each group, and add them to the sequence table created by A3.

#### **Dynamic row and column transposition summary**

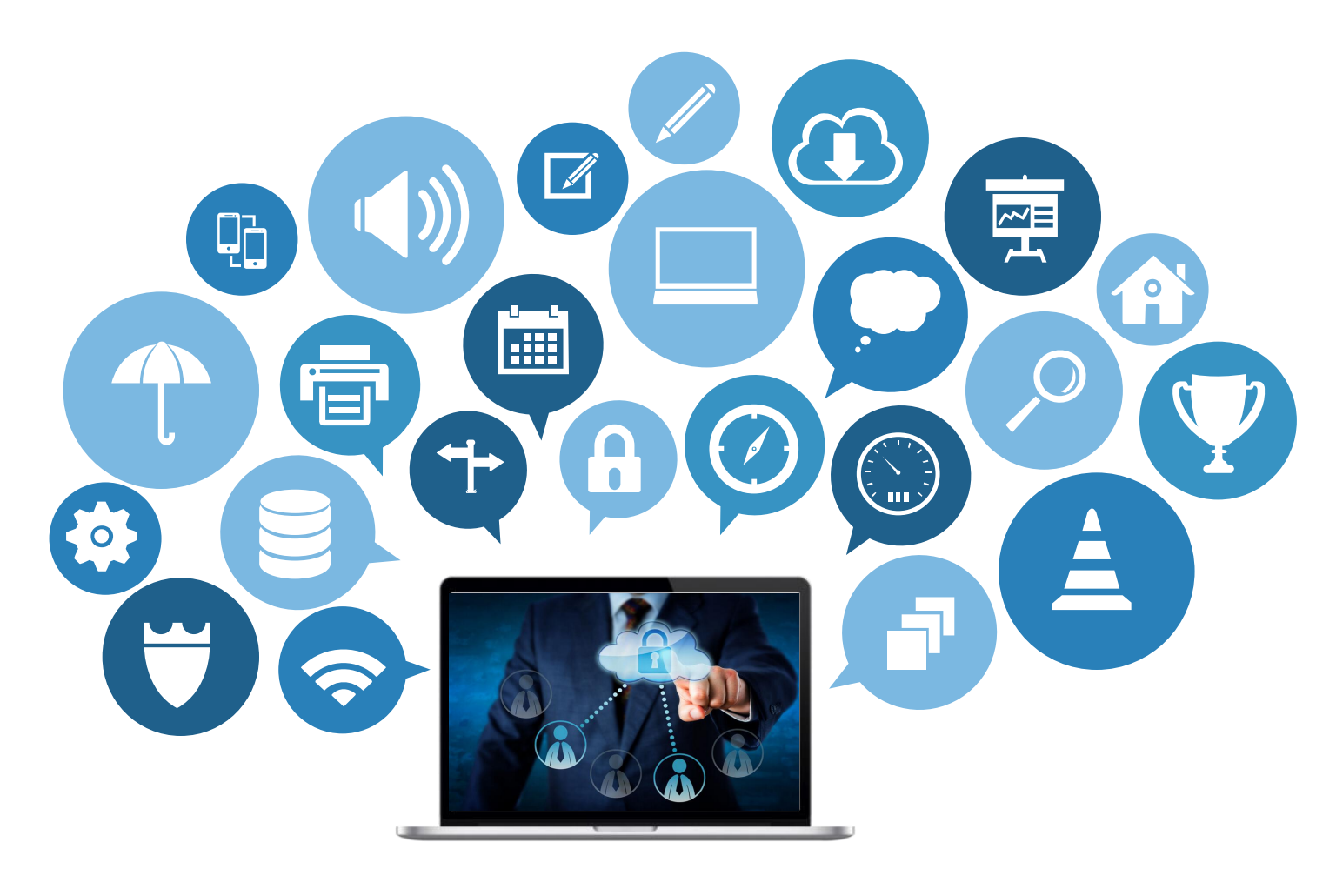

#### **Dynamic transpose calculates target data structure first**

The key of dynamic transposition is to calculate the target data structure first. After the table structure is determined, the data is put together into records according to the data structure and inserted into the target table. This idea is also applicable to some static transposes.

### **3. Complex static row column transposition**

Let's take another example. There is a table for recording daily attendance information, as shown in the following figure:

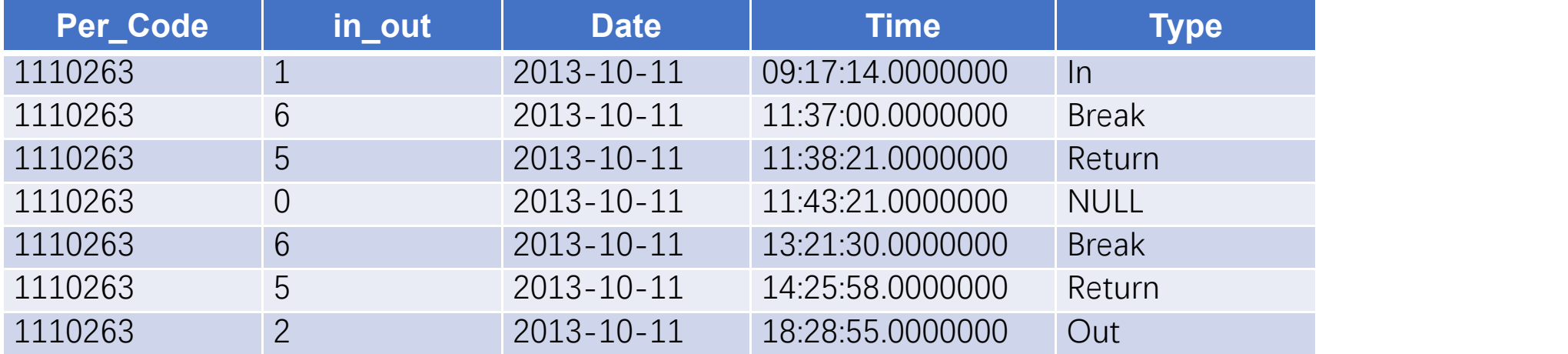

Every seven pieces of data are in a group. We want to convert them into the following results:

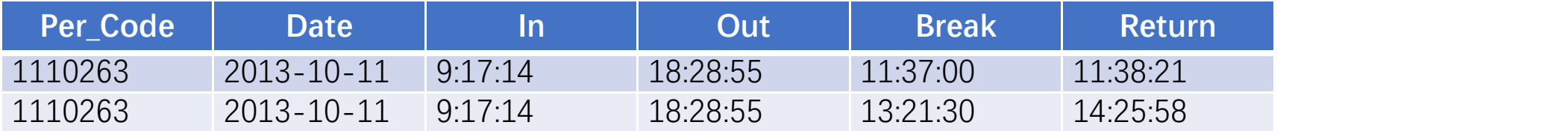

#### **3. Complex static row column transposition**

Although the structure of the transposed table can be determined, it is very complex to implement it with pivot. You can create the target data structure first, and then fill in the data.<br>The SPL script is as follows:

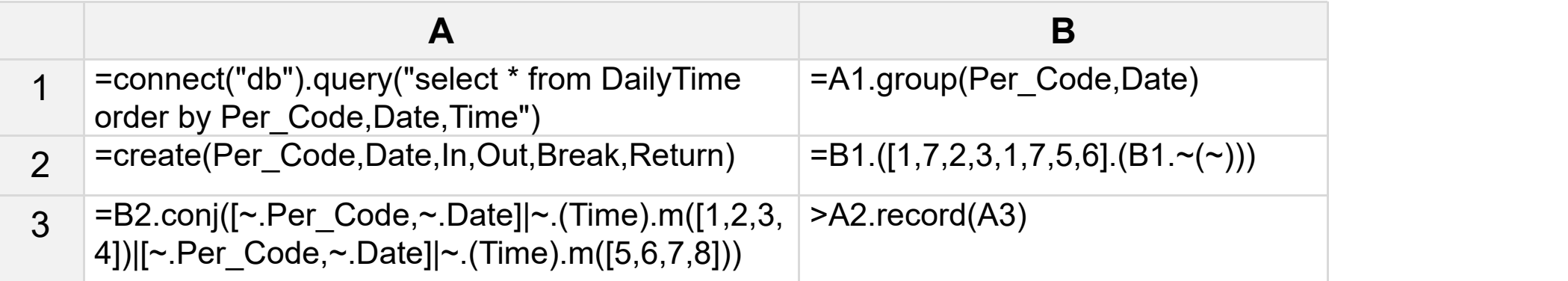

A1: Query data and group by person code, date and time. B1: Group by person code and date.

A2: Create an empty sequence table to store the final result.

B2: For each group, take out the first, seventh, second, third, first, seventh, fifth and sixth records in turn, which is an orderly all day record.。

A3: Organize all the data of each record into a sequence. B3: Add records to the sequence table created by A2.

#### **4. Complex dynamic row column transposition**

There are two tables, the user table and the record table, indicating that the user has an active record on a certain day. Two tables are joined by user ID, as in the following figure:

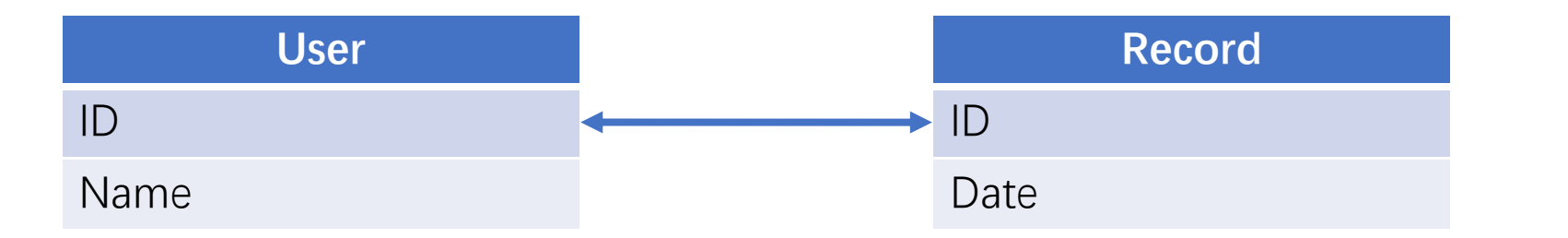

To display whether the user has a record of activities every week in 2018, as in the following table:

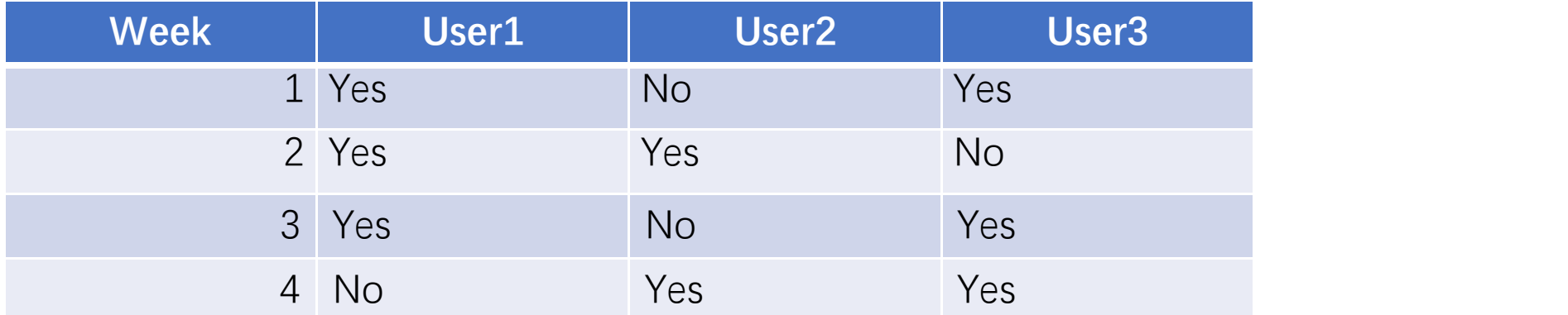

#### **4. Complex dynamic row column transposition**

This example looks a little more complicated, but the idea is the same.Create the target data structure first, and then fill in the data.

The SPL script is as follows:

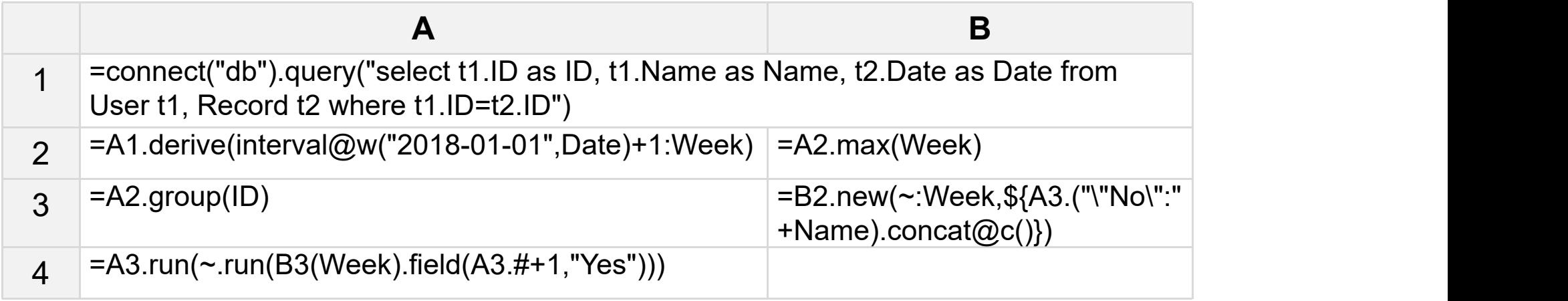

A1: Query user table and record table, and join by user ID. A2: Calculate the week number according to the date.<br>B2: Find the largest week number. A3: Group by user ID.

B3: Create an empty sequence table according to the maximum weekly number, and assign the default value "no".

A4: For each group of data, locate the corresponding record in the target table through the weekly sequence number, and replace the user value with "yes".

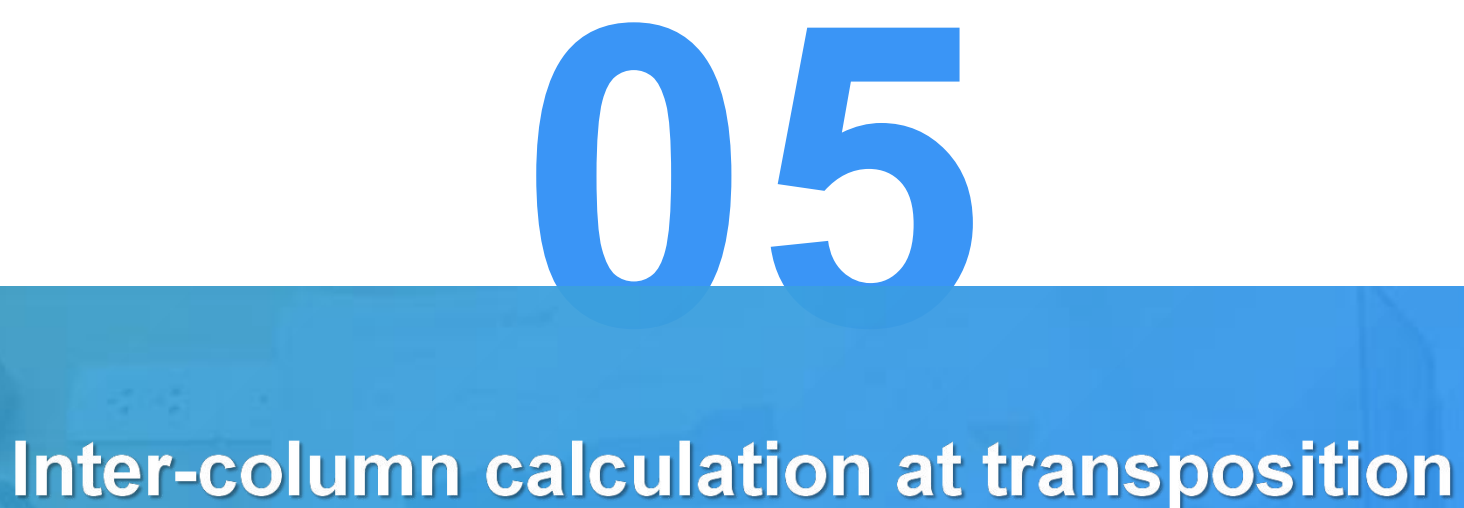

#### Inter-column calculation at transposition

Row column transposition is often accompanied by inter column calculation, such as the following data:

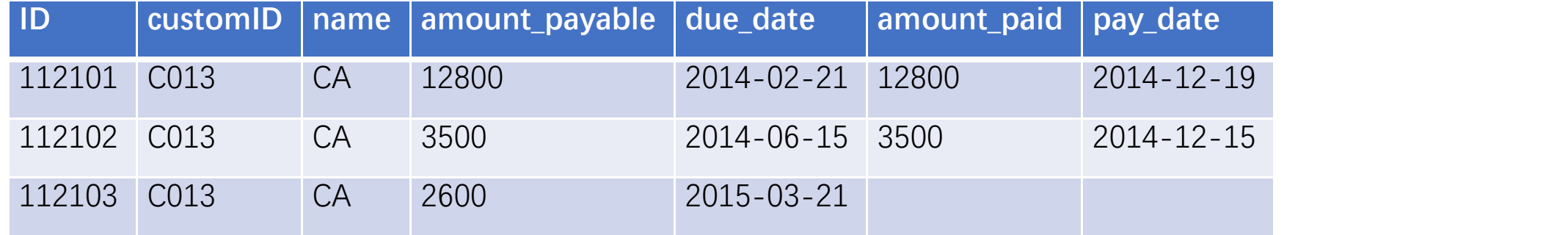

It is required to output the monthly payable amount according to the specified year (such as 2014). If there is no data of the current month, the payable amount of the current month is the value of the previous month.

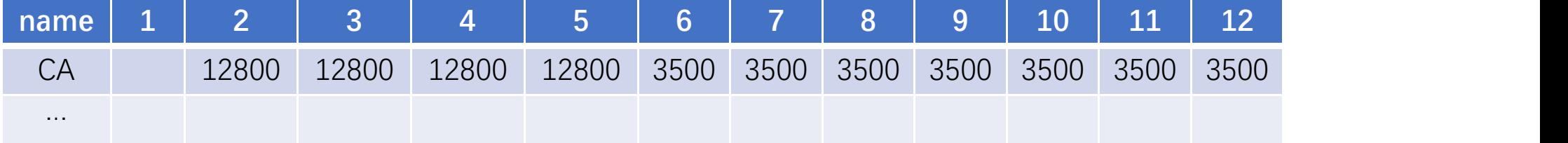

The calculation process is still to generate an empty result set first and then append data. The difference is that the data to be appended here needs a series of calculations. The SPL script is as follows:

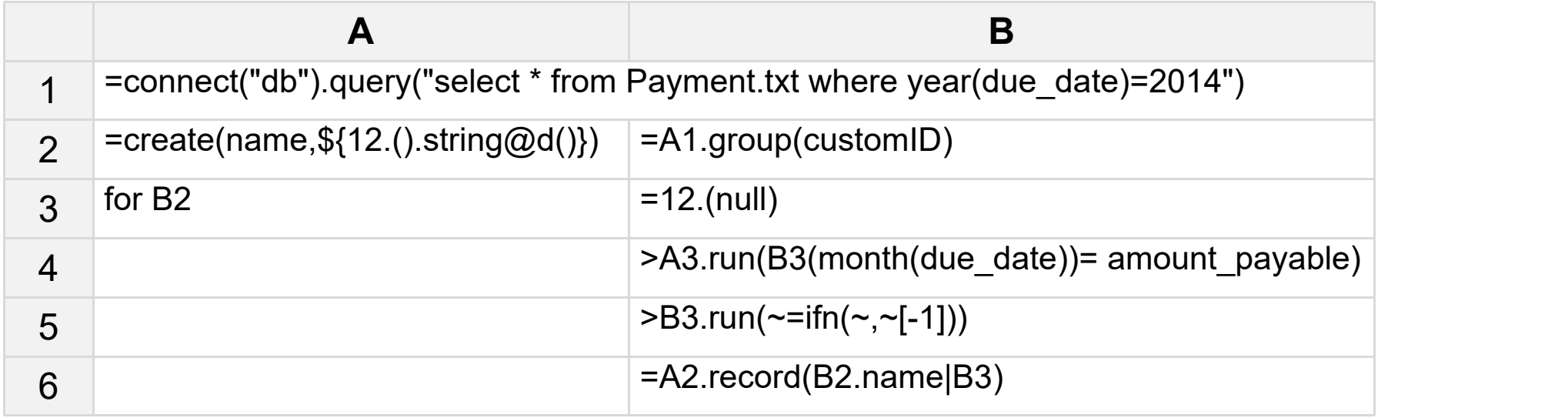

A1: Query 2014 data. A2: Generate a result empty sequence table with 12 months. A3: Group by customID.

A3 ~ B6: Loop the group, B4 sets the payable amount of the corresponding month, B5 sets the blank value to the value of the previous month, and B6 inserts the record into the result sequence table.

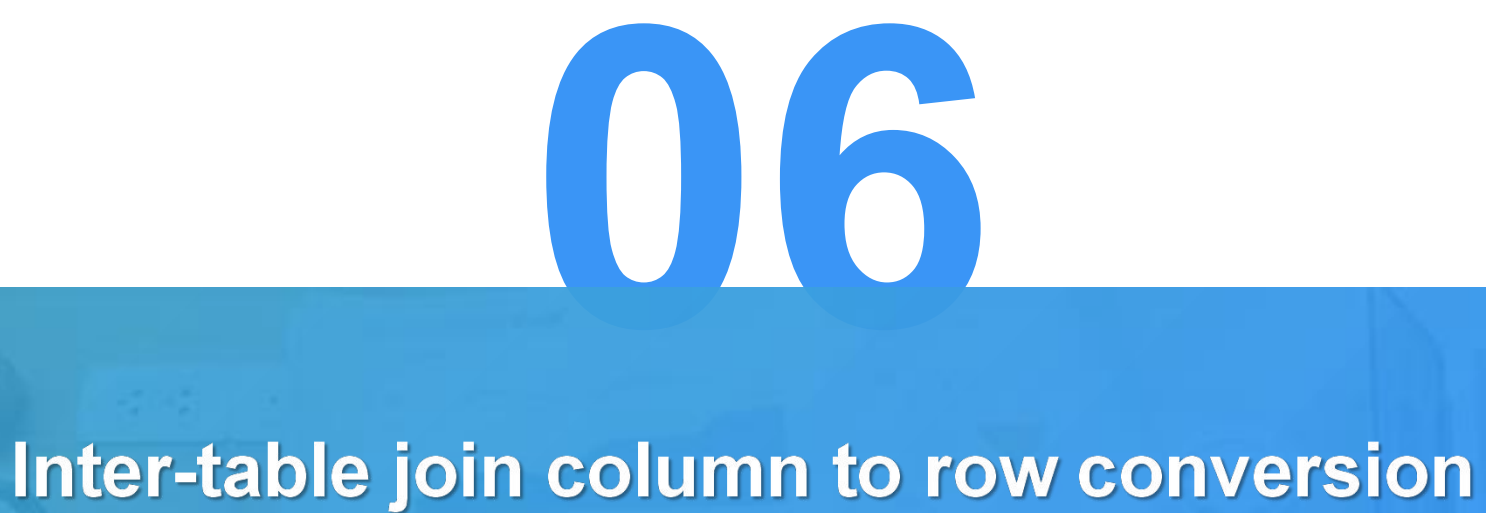

### **1. Dynamic insertion of sub table into main table**

The order table and order detail table are the main sub table relationship. Each order has multiple details, as in the following figure:

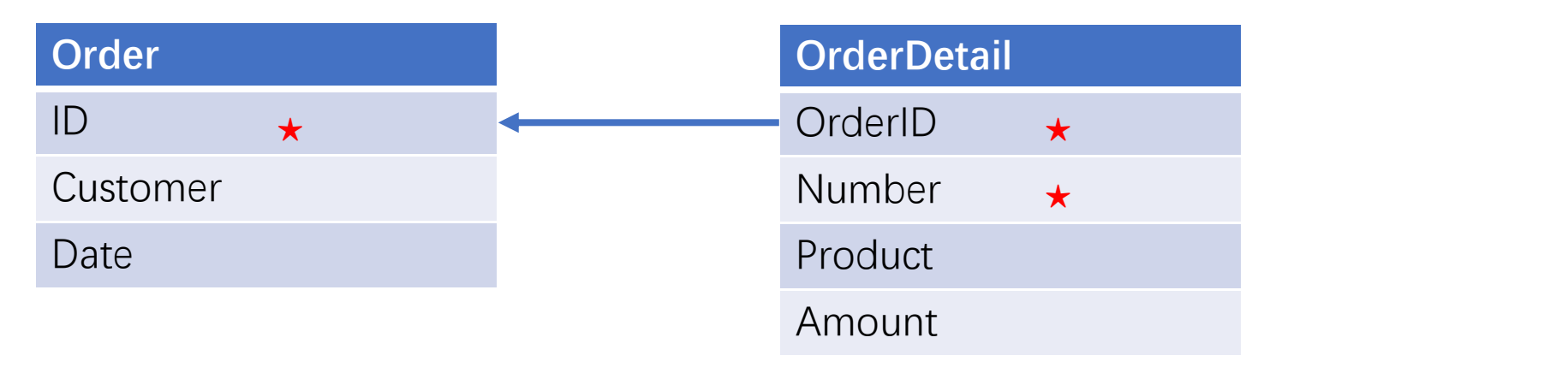

The detail data of each order in the order table is variable in length. To find out the following table:

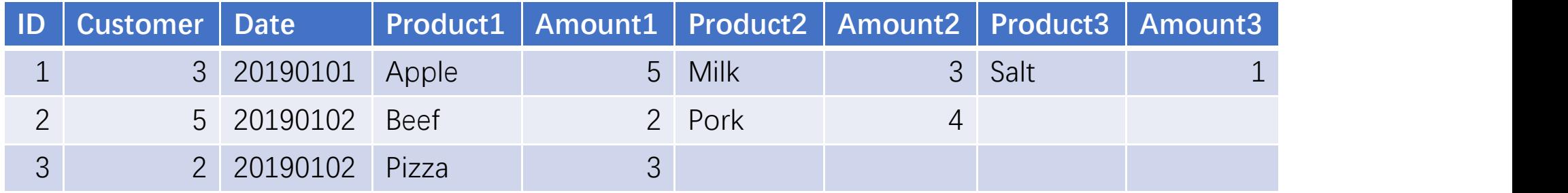

### **1. Dynamic insertion of sub table into main table**

The SPL script is as follows:

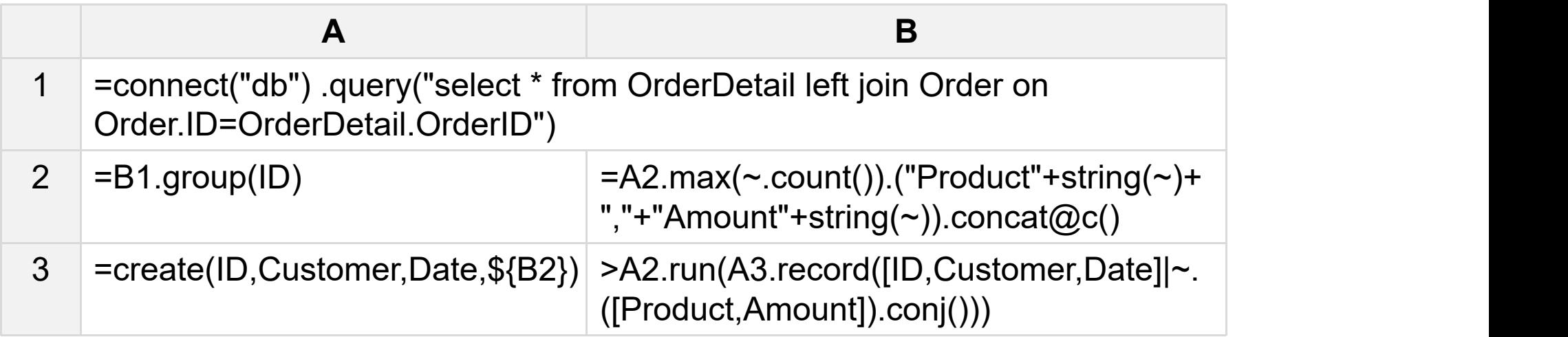

A1: Join the order table and order detail table to retrieve data. A2: Group by order ID.

B2~A3: According to the group with the largest number of members in the group, dynamically generate column names and create sequence table.

B3:Loop the members after grouping, and dynamically put together the data of each group and add them to the sequence table created by A3.

#### **2. Multi table join column to row conversion**

There are three tables, namely, student table, exam table and retest table. Stu\_id is the join field, as shown in the following figure:

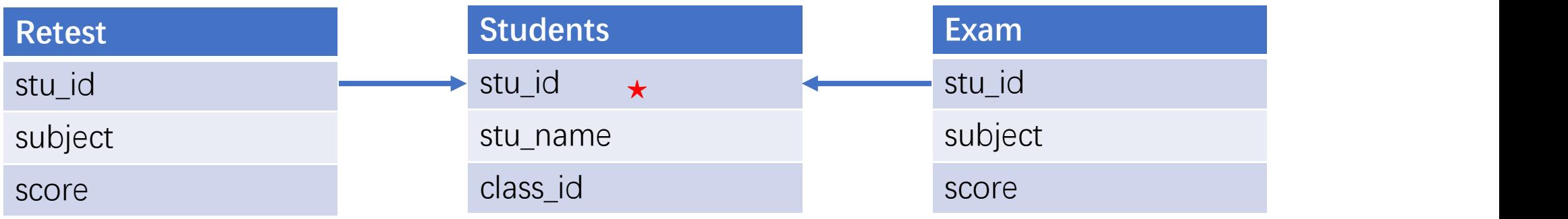

Now we need to query three tables to get the scores of each subject, total score and scores of each student, as shown in the following figure:

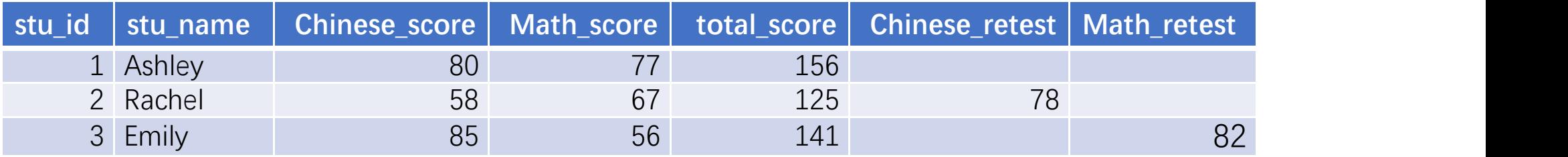

## **2. Multi table join column to row conversion**

The SPL script is as follows:

I

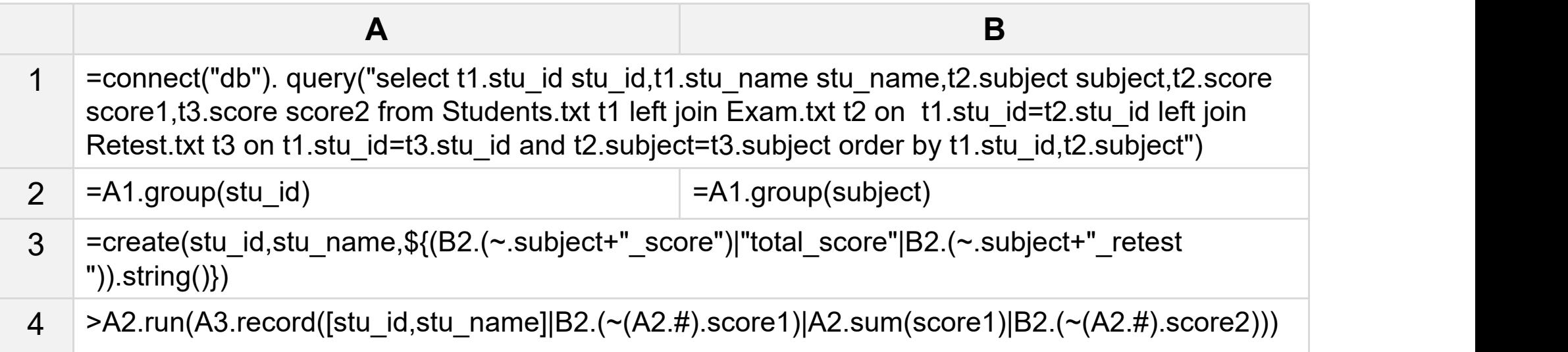

#### **Inter-table join transposition summary**

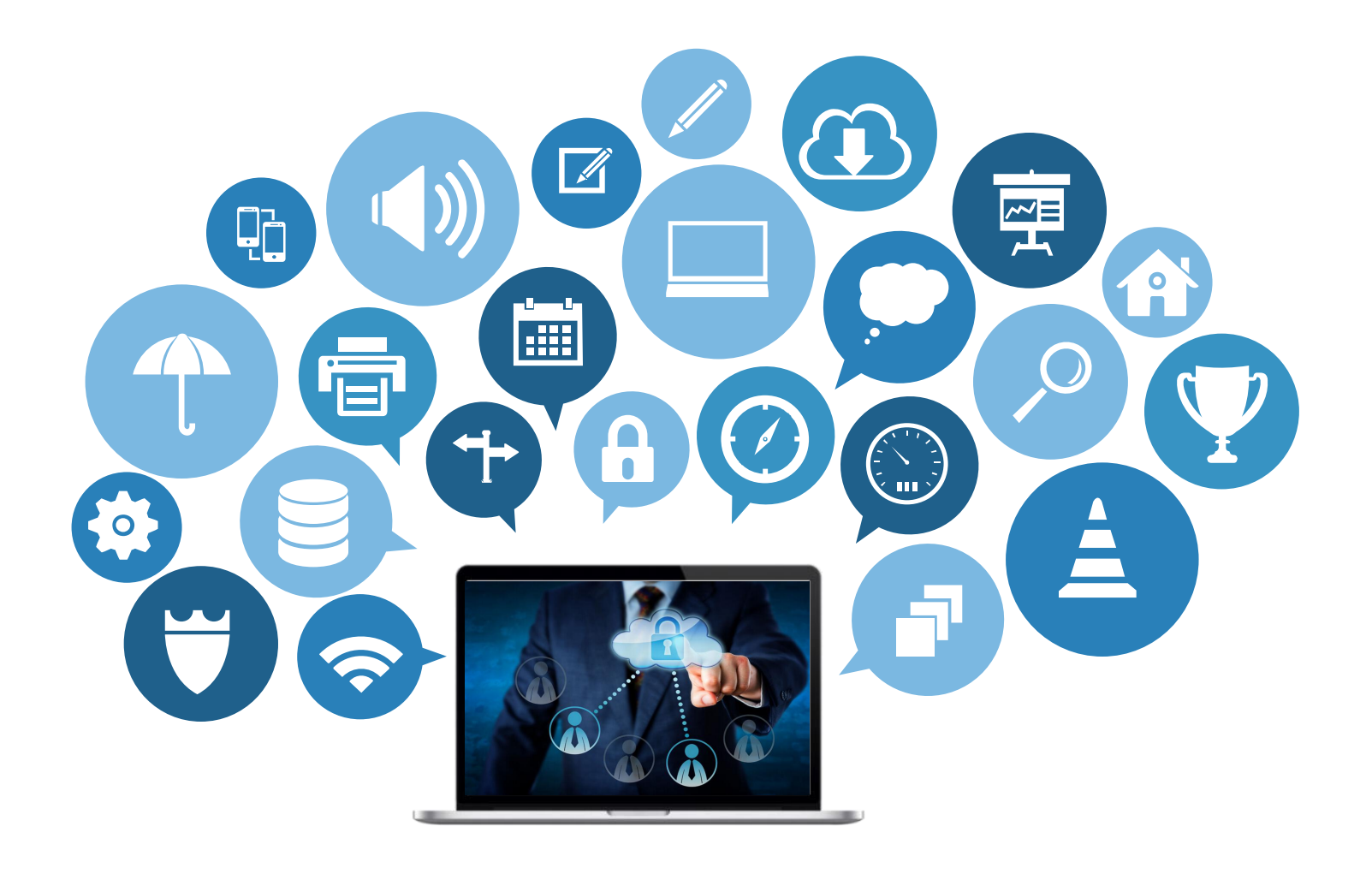

#### **Inter-table join transposition needs to join first**

First, the data tables are joined into a single table through association relationship. Next, it's similar to the transpose introduced earlier.

SPL sequence table supports rich functions and can meet most of the operation requirements.

## 

### **Divided by columns**

There is a world urban population table, as shown below:

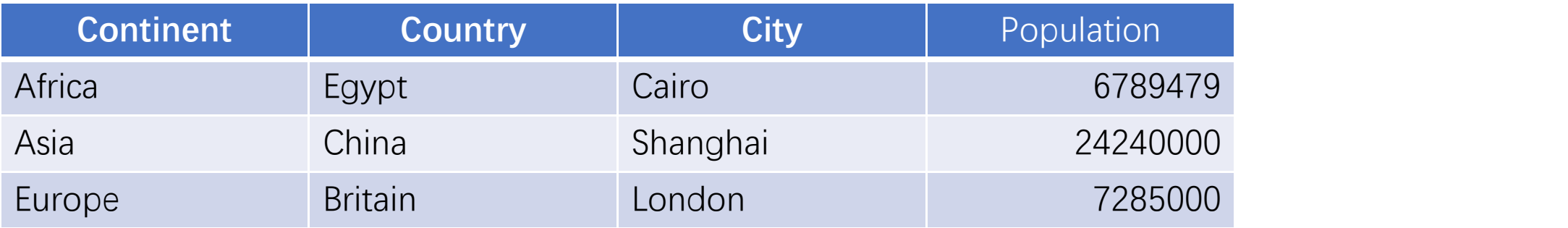

List the names and population of cities with a population of more than 2 million in Europe and Africa in separate columns (each column is sorted in descending order). The expected result is as follows:

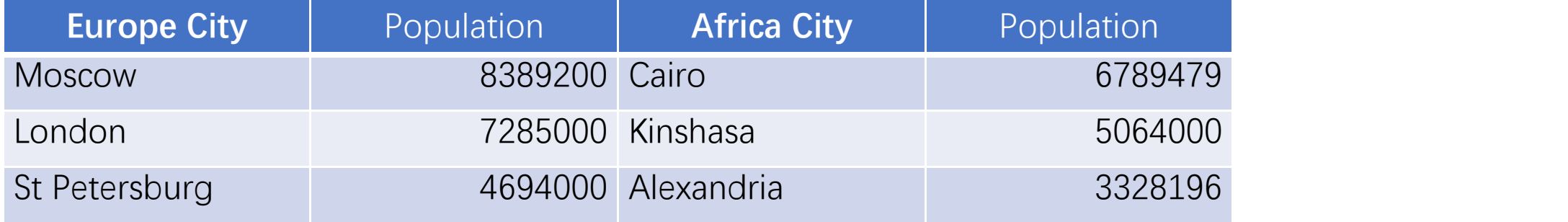

#### **Divided by columns**

The idea of column dividing is also to create the target data structure first, and then fill in the data.<br>The SPL script is as follows:

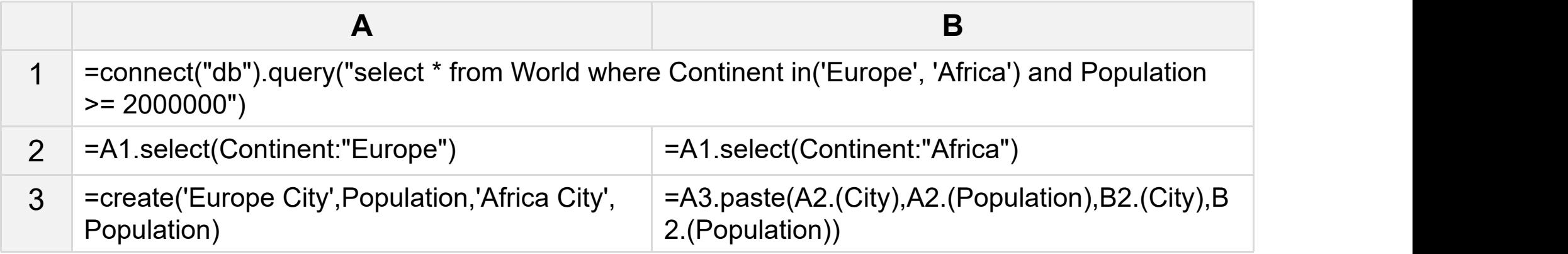

A1: Connect to the database and retrieve data to select records of more than 2 million people in Europe and Africa.

A2~B2: Take data from Europe and Africa respectively.

A3: Create an empty sequence table according to the target structure. B3: Paste the value sequence directly to the corresponding column using the paste function of the sequence table.

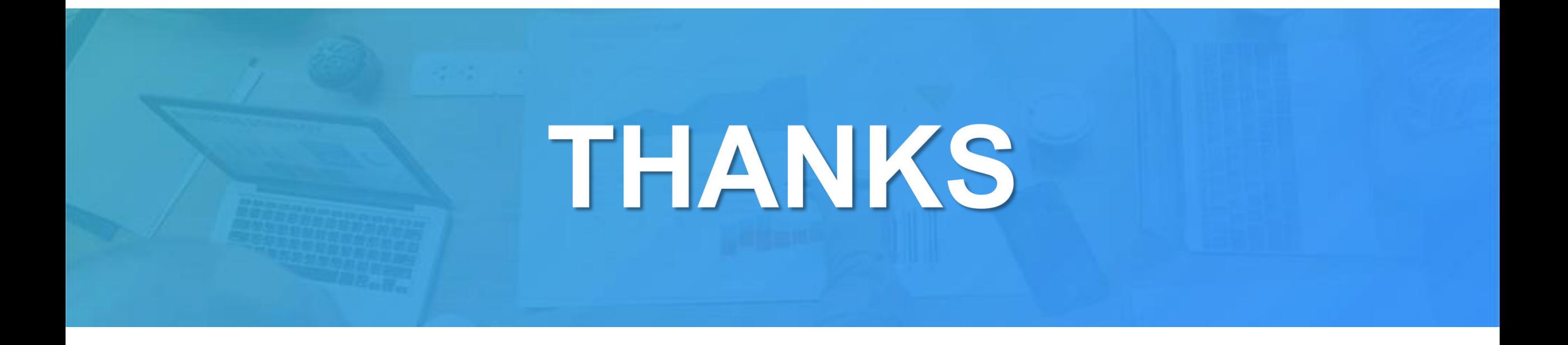